## Adobe Photoshop 2021 (Version 22.4) Download Full Product Key Serial Number Full Torrent WIN + MAC {{ Hot! }} 2022

There are a few tricks to installing and cracking Adobe Photoshop. You can install the software on another computer, restore your computer, or you can just download the cracked version of the software. Installing Adobe Photoshop is relatively easy and can be done in a few simple steps. First, go to Adobe's website and select the version of Photoshop that you want to install. Once you have the download, open the file and follow the on-screen instructions. Once the installation is complete, you need to crack Adobe Photoshop. To do this, you need to download a crack for the version of Photoshop you want to use. Once you have the crack, open the file and follow the instructions to apply the crack. After the crack is applied, you can start using Adobe Photoshop. Be sure to back up your files since cracking software can be risky. With these simple steps, you can install and crack Adobe Photoshop.

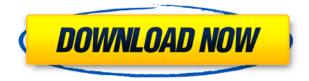

The competition in the single user photo editing space, once dominated by Windows programs, has improved dramatically. The state of free tier photo editors on Windows today is inconclusive, with some not being viable for actual production use and others taking what are essentially features. I've used the 30day trial version of Adobe Photoshop for nearly a year, and it works gloriously. It doesn't have everything a real-time workflow requires, but I've been able to do 90% of what I need. Photo editing on the iPad is where it's at before Lightroom and other apps reach *PCMark 8* levels of performance. The OS (and software) just isn't suited for photo editing, at least with pen and paper. iOS11 has improved things with scrubbing, editing, and sharing, but I still can't make a proper selection. This is a snapshot of a page from my preview of Photoshop elements 4. How am I going to talk about all the features in the review? All I can say is that this is not a Photoshop for neophyte photographers, it is a Photoshop for experienced photographers who want to give themselves an edge over their competition. Or at least improve their images, and their work flow. But it's true that the learning curve is pretty steep for this program at first. But if you really

want to give this program a try, you will figure it out. I was initially turned off by the fact that many of the setting options seem to be only used during the machine learning of the auto image recognition. This is where you would normally worry about getting a too red eyed image in a hotel room. But as I learned, they have you covered there, too.

## Adobe Photoshop 2021 (Version 22.4)Activation Code Free Registration Code 2022

Align and tweak your content with dozens of blending modes, from soft light to screen. Remix your work with the Blending Modes and Blending Modes and Images . You can switch on these modes directly from the Adobe Portfolio in your browser. Try your hand at it on CSS by using CSS. Using the Data Saving Options on the Save for Web feature, save your images for the web in JPEG and PNG formats. Save files in JPEG and PNG with the Save for Web feature in your browser, and view them online in a website or on your computer after they're downloaded. You can save images for desktops, mobile, and web. Add web content directly to your website or create landing pages and mobile web sites with your content. Take your time creating your creative assets and project your work online. With the Save for Web feature, save the images once and they can be viewed on multiple platforms. I work on a team called Mobile Originals and we develop apps for the Google Pixel Launcher. One of our own apps is a reimagining of the device. We use Photoshop to rebrand these apps and we wanted to know how much Photoshop would save us on development. I don't know about you, but it saved us a lot. In this article, I'll show you some of the best features in Photoshop and how they help us rebrand apps for the Pixel. On the desktop, Photoshop makes it easy to work with big files. In the latest version, Adobe has added features that will make it even easier. To create a rebranding on the web, we first chose a color palette. These are colors that appear in the app and are used to make branding elements like icons, buttons, and background color. We went over with the design team some common rebranding mistakes. For instance, not using light enough colors. If you create infographic animations on the web, you may want to use a light gray for your replay animations. The last major series of steps are to update the color intents, which are the compound semantics of a color palette. e3d0a04c9c

## Adobe Photoshop 2021 (Version 22.4)Serial Number Full Torrent {{ lifetimE patch }} 2022

Adobe has today launched Photoshop CC2020 - the latest release in its Prosumer photo editing workflow. Featuring enhancements powered by new technology to speed up everyday tasks, the update will deliver unprecedented editing power for novices as well as experienced pros. The latest edition of Photoshop it now supports 32-bit floating point and Image Sequences for real-time preview and editing. The update also adds 16-bit floating point preview mode for adding subtle color exposure. Adobe will continue to build on its commitment to a unified creative experience across devices with a strong focus on building out creative experiences across the range of devices that utilize Adobe's platforms, including web/mobile and desktop. With Photoshop now available on the Windows Store, Photoshop and Creative Cloud customers are now able to browse and use Photoshop as they would after downloading the desktop application. Previously, customers would need to install Photoshop and then use the web client to access the full application. Adobe Solutions Architect Scott Kelch will speak at the Adobe MAX 2017 Keynote. The presentation, available to view online starting here, will feature a discussion about the new features in Photoshop made possible by GPU acceleration. An overview of the new API and architecture, and a preview of the new features will follow the keynote. The biggest and most interesting new feature, powered by AI, is Smart Sharpen, which can automatically create blended shadows to smooth fine details by understanding the nature of different image content. This year, Photoshop saw the introduction of Symbols, which is a complete new creative workspace where you can work with layers, shapes, paths, and even other symbols to complete your creative projects. You can easily change shapes, rotate them, and place them wherever you need.

photoshop windows 7.0 free download free download adobe photoshop 7.0 setup exe with key photoshop 7.0 free software download photoshop 7.0 old version free download trial version of adobe photoshop 7.0 free download photoshop 7.0 oil paint brushes free download adobe photoshop 7.0 trial version free download adobe photoshop 7.0 tamil fonts free download ps photoshop editing pc download windows 7 photoshop 7.0 smudge brushes free download

With less than 8 months away from the launch of Photoshop 2023, the rich

features of the dynamic community of Photoshop engineers are growing at an even faster pace. In addition to features from studios like Staxel and Suspect, Photoshop 2023 introduces flexible exporting for all viewing and printing options that make it easier to take your design and deliver it around the world. For photographers, the new tools deliver the capabilities to enhance photo projects now and throughout the seasons. A new set of smart tools - like point light filters and content protection callouts - will help them be more comfortable experimenting in Photoshop CC. And with an easy access to modern web design, including in the browser, there is plenty of time for users to explore the new sections in the Elements and Photoshop desktop apps, including a redesigned Paint Bucket tool palette. Now the most interactive and collaborative application on the planet, Photoshop 2023 provides radical new ways for artistry to take place across the web. For users -- whether they are Photoshop designers, creative thinkers or content creators -- new features like Split Screen (beta) and Caption on Demand tools make collaborating simple and effective. Users can make use of templates to rapidly create designs or, with the new Animated Transition Between Design Instances (beta), merely design and instantly start editing their projects in real time. The all-new Lightroom CC app enables users to enjoy a more streamlined workflow, letting them share and edit images, and access cloud content, on their path to a finished product. Powerful new image editing tools right in Lightroom let users to fix problems and enhance their work and even envision what their images will look like in upcoming sessions.

Another hotly anticipated new feature for 2018 is Live Restoring. This technology will allow users to pull the previous version of an image off their local machine, thereby avoiding the need to have that person manually import images via a connected drive, or copy or transfer files everywhere they need to go. Restoring an image will most likely do a great job of preserving any necessary edits and combining that with an AI smart touch-up system will make it possible for you to get the image back exactly how you want it just before you go too far. Adobe Photoshop features basic, intermediate, and advanced techniques for editing and enhancing images. It includes tutorials for creating a chalk drawing, an egg drawing, a sketch, a comic book, a computer-generated photo, and more. The tutorials are illustrated with step-by-step instructions that use a realistic style of drawing as well as color. You'll also learn how to create and use strokes, color halftone printers, and Bring Your Own Backgrounds (BYOBs).

Adobe Photoshop Elements is an advanced software for photographers, graphic artists, and designers who want to do more than just retouch photos. Users can perform advanced tasks like removing blemishes, sharpening images, and altering colors. This book includes more than 30 tutorials that cover major topics like

printing, preparing images for the Web, enhancing still pictures and motion, retouching photos, adding special effects, and editing text. You'll learn how to execute professional-quality retouching effects.

https://soundcloud.com/kyosmorasbio1973/kariera-nicosia-dyzmy-720p-torrent https://soundcloud.com/tiohoturti1977/crack-autocad-2008-xforce-keygen https://soundcloud.com/soyliaarli6/exeba-5-5-crack-smart-mag-11 https://soundcloud.com/corvebuckci1989/kontakt-5-6-5-torrent https://soundcloud.com/culecamarujan/3d-girlz-forever-free-full-download https://soundcloud.com/azamahmaheux7/kasumi-rebirth-v3-full-game-download https://soundcloud.com/akogoynaraq/download-revit-2017-crackeado-portugues https://soundcloud.com/watchdramdento1978/download-bluestacks-versi-lama

The new edition of Photoshop includes the latest copy - paste support from Illustrator to Photoshop, making it easier to move text layers and other typographic properties. Adobe has also improved the guality along edges in objects in its Sky Replacement feature. When creating a photo composite with 3D, Adobe has improved the guality of edges in objects and background. The update to Adobe Photoshop features a one-click clean up with a five pane interface. The Five Pane option makes it easier to access the five panes of a selection, allowing you to rotate the crop window, adjust the overlay, sample pixels, or clean up edges. The offset of the crop tool, which is applied to the area in the crop tool is also adjustable. With this update, the crop tool has a continuous border to assist in corners, curves and edges. A new one-click grid/crop tool is also included. The new version of Photoshop does include a Keylight feature that allows 1-click phototypography; with it users can now attain any lighting effect from a 16-bit or 8-bit color. This new feature will be helpful for anyone looking to create a certain mood for their images. The upgraded version of Photoshop now has the ability to do more things with images. Joining the new features is Photo Story, which combines still images, video footage, and text to create a unified story. Additionally, the ability to create mockups has been incorporated. There's also a new App Dock icon. New to Photoshop is the Touch Up Special Panel, which provides various color adjustment options and features, including the ability to input and choose a specific color correction. This shortcut will make the process a lot simpler and allows you to correct large sections and remove color without using a selection.

-lAtest-release-2022.pdf https://whatthekeycode.com/wp-content/uploads/2023/01/ingyeli.pdf https://www.tutoradvisor.ca/wp-content/uploads/2023/01/Adobe Photoshop Cs3 Download Uptodow n NEW.pdf https://mentorus.pl/adobe-photoshop-2021-version-22-3-download-with-licence-key-crack-x32-64-late st-release-2023/ https://jgbrospaint.com/wp-content/uploads/2023/01/Adobe Photoshop-1.pdf https://teenmemorywall.com/wp-content/uploads/2023/01/Photoshop-Utilities-Free-Download-Extra-Quality.pdf https://localdealmonster.com/wp-content/uploads/2023/01/natwal.pdf https://www.kingsway.cm/wp-content/uploads/2023/01/Photoshop-2022-Hack-WinMac-upDated-2022 .pdf https://420waldoswatches.com/wp-content/uploads/2023/01/Oil-Paint-Plugin-For-Photoshop-Cs6-Free -Download-BETTER.pdf https://www.zhijapan.com/wp-content/uploads/2023/01/Photoshop-Cs2-Download-Free-Windows-7-P ATCHED.pdf http://insenergias.org/?p=136064 http://www.distrixtmunxhies.com/wp-content/uploads/2023/01/Photoshop-2022-version-23-Free-Lice nse-Key-Windows-2023.pdf http://ims-tein.com/wp-content/uploads/2023/01/eidjay.pdf https://naturopathicdoctors.com/wp-content/uploads/2023/01/sansev.pdf https://lgbtunleashed.com/wp-content/uploads/2023/01/guigavr.pdf https://katrinsteck.de/adobe-photoshop-cs2-portable-free-download-work/ http://www.rmpconstruction.ca/wp-content/uploads/2023/01/Styles-Asl-Photoshop-Download-TOP.pdf https://exoticmysticism.com/wp-content/uploads/2023/01/Adobe Photoshop CS3.pdf https://www.tripsandtrade.com/wp-content/uploads/2023/01/Adobe Photoshop 2022 Version 2311.p df https://century21baytree.com/wp-content/uploads/2023/01/rayhand.pdf https://whatsthebuzzvideo.com/wp-content/uploads/2023/01/Photoshop.pdf http://classacteventseurope.com/wp-content/uploads/2023/01/Download-Free-Photoshop-WORK.pdf https://trenirajsamajom.rs/wp-content/uploads/2023/01/vynsleir.pdf https://audiobooksusa.com/photoshop-cs3-download-crack-version-install/ https://whichpowertool.com/wp-content/uploads/2023/01/Photoshop 2022 Version 230.pdf https://gretchenscannon.com/2023/01/02/photoshop-2021-version-22-3-1-with-serial-key-x64-lifetimepatch-2022/ https://jyotienterprises.net/wp-content/uploads/2023/01/Adobe-Photoshop-CS6-Download-With-Keyge n-Free-Registration-Code-3264bit-2022.pdf http://jwbotanicals.com/photoshop-2021-version-22-5-with-license-key-with-activation-code-win-macx64-2023/ http://www.otomakassar.com/adobe-photoshop-cs5-2015-download-best/ https://www.readbutneverred.com/wp-content/uploads/2023/01/Custom-Shape-Tool-Photoshop-Down load-Free-LINK.pdf https://swisshtechnologies.com/photoshop-2022-version-23-1-download-free-registration-code-2023/ https://lexclig.com/download-photoshop-cs3-with-keygen-with-licence-key-x64-hot-2023/ https://thetraditionaltoyboxcompany.com/wp-content/uploads/2023/01/lesvano.pdf https://garbledonline.net/wp-content/uploads/2023/01/Download free Photoshop 2020 LifeTime Act ivation Code LifeTime Activation Code PCWindows 2.pdf http://www.distrixtmunxhies.com/2023/01/02/photoshop-2021-version-22-4-3-download-torrent-activ ation-code-license-code/ https://seecurrents.com/wp-content/uploads/2023/01/Adobe-Photoshop-Cs2-Free-Download-Full-Vers

ion-For-Windows-7-Filehippo-Fixed.pdf

https://omidsoltani.ir/347808/download-free-adobe-photoshop-cc-2015-version-18-crack-latest-version-12023.html

There are a variety of tools that can be used in design and illustration. Apart from the basic coloring tools, there are a lot of other tools that can be used to create a particular effect. Illustrator has a powerful set of vector drawing tools that allow you to draw into an area with a pen tool, and that area can be modified with other tools. You can easily create a basic vector shape, and resize it or change its color with the help of a set of tools. Even though the vector path object can't be manipulated like shape objects, there are a lot of things that can be done with it. The scalable text tool in Adobe Photoshop enables you to create and edit text that can be of any size, shape and color. The tool is similar to the one that we all love to use in freehand drawing. You can type or draw your text on the canvas and edit the position with the help of its guides, predefined points and text box. You can paste your text and resize it as per your requirements. If you want to use this tool, then you need to have a good knowledge of drawing and be proficient in it. You have to update the different styles that you use with the new version. If you are designing a print project, then you need to be able to adjust color with ease, especially when you are working in a CMYK scenario. You can easily adjust the color with the help of the color bar that helps you to go in the right direction and get the right color instantly. You can also go online and find a number of webbased color swatches that can be used to adjust color.